## Oersted-Experiment \_\_\_\_\_\_\_\_\_\_

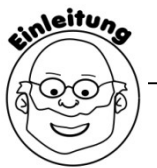

 Du kennst bereits Dauermagnete, die einen Nord- und einen Südpol besitzen und weißt, dass um einen Dauermagneten ein Magnetfeld besteht. Außerdem hast du gelernt, dass sich bei elektrischem Strom Elektronen vom Minus- zum Pluspol einer Spannungsquelle bewegen. Wie jedoch hängen Magnetismus und elektrischer Strom zusammen? Mit dieser Frage hat sich Hans Christian Oersted beschäftigt.

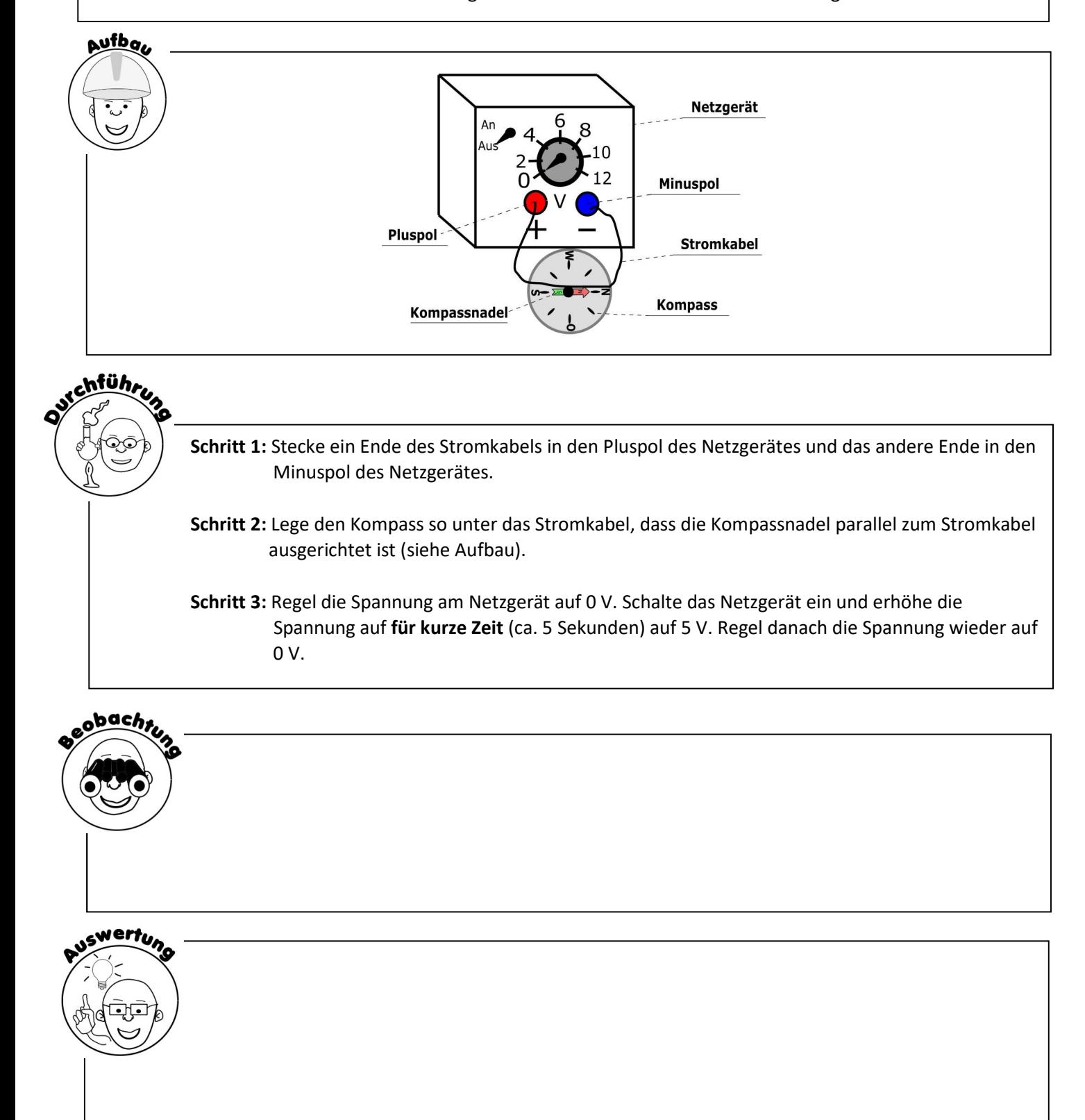

## Arbeitsblatt – Oersted-Experiment

 Im Experiment habt ihr herausgefunden, dass das bewegte Elektronen ein Magnetfeld erzeugen. Je schneller die Elektronen sich bewegen, umso stärker ist das Magnetfeld.

 $\overline{a}$ 

 $\overline{a}$ 

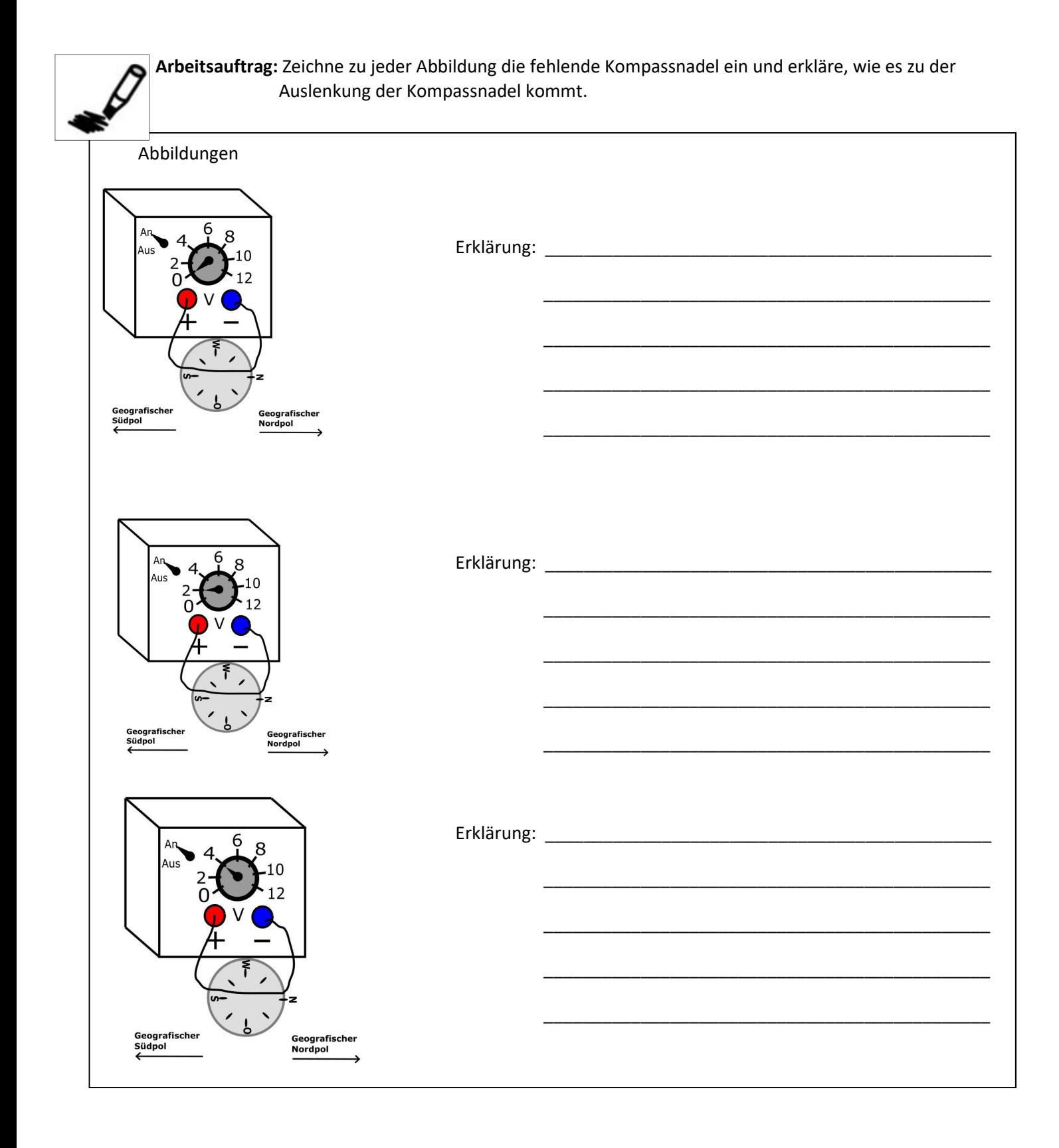